# **Geraden und Ebenen (1)**

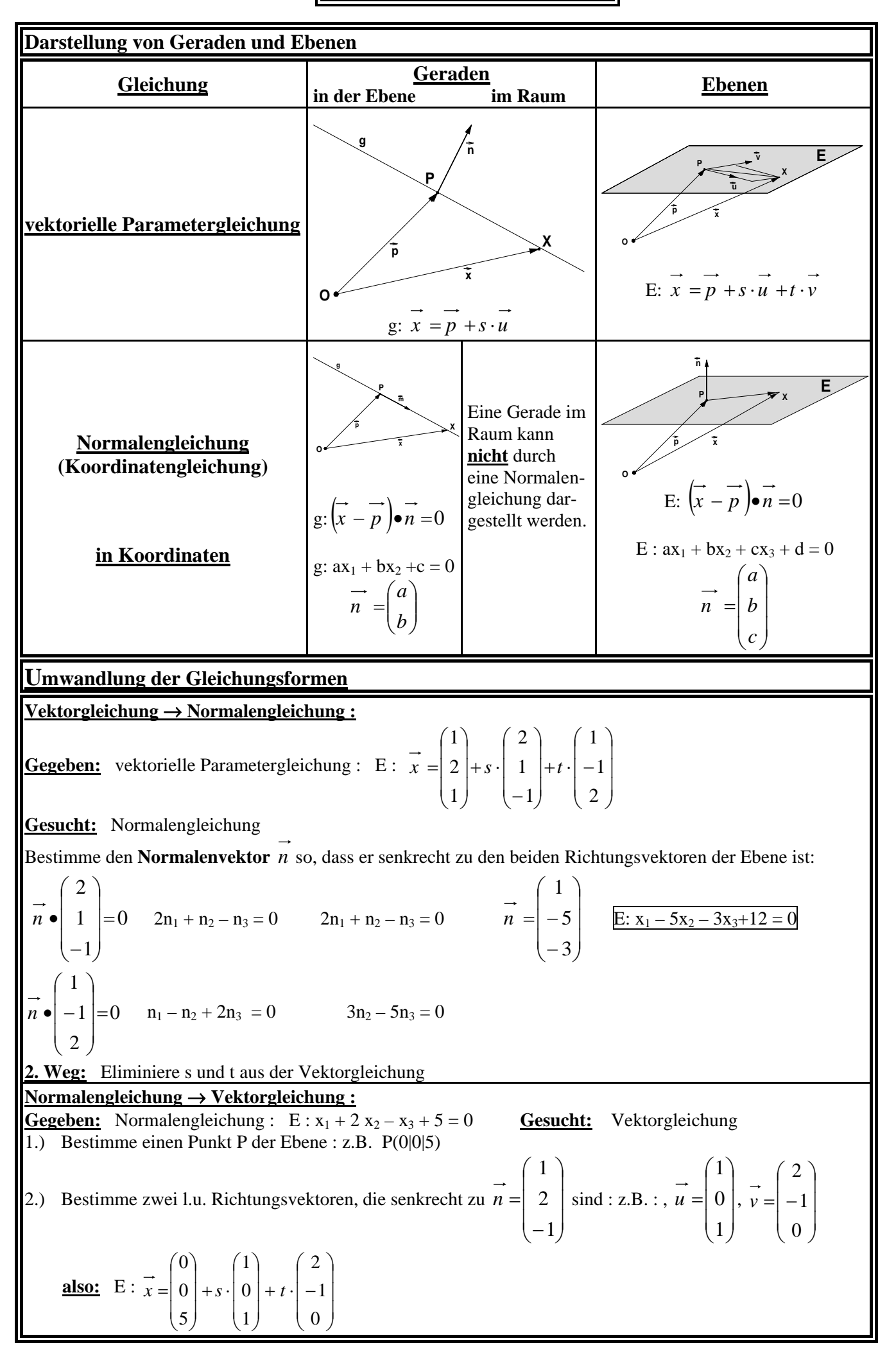

**Geraden und Ebenen (2)** 

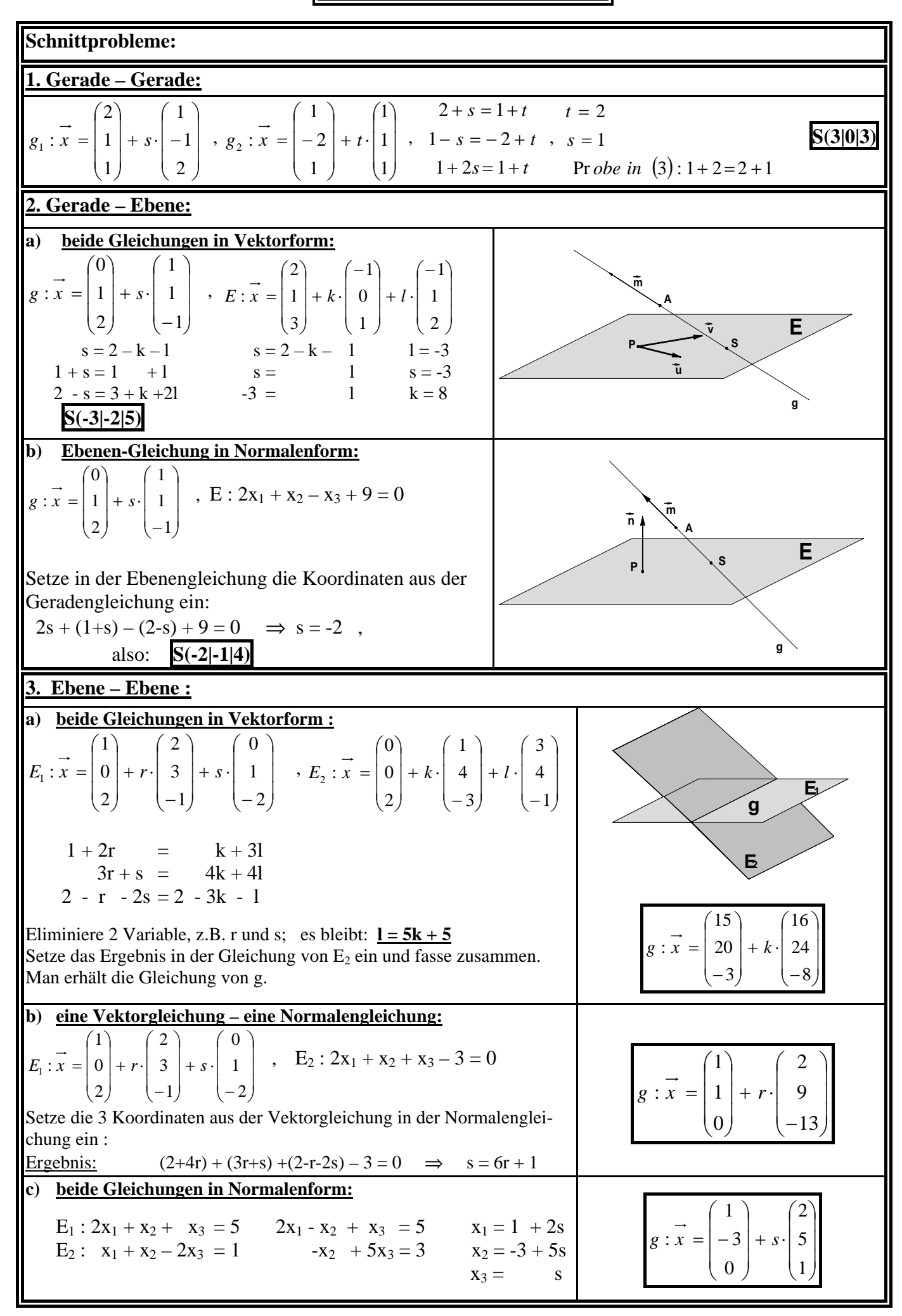

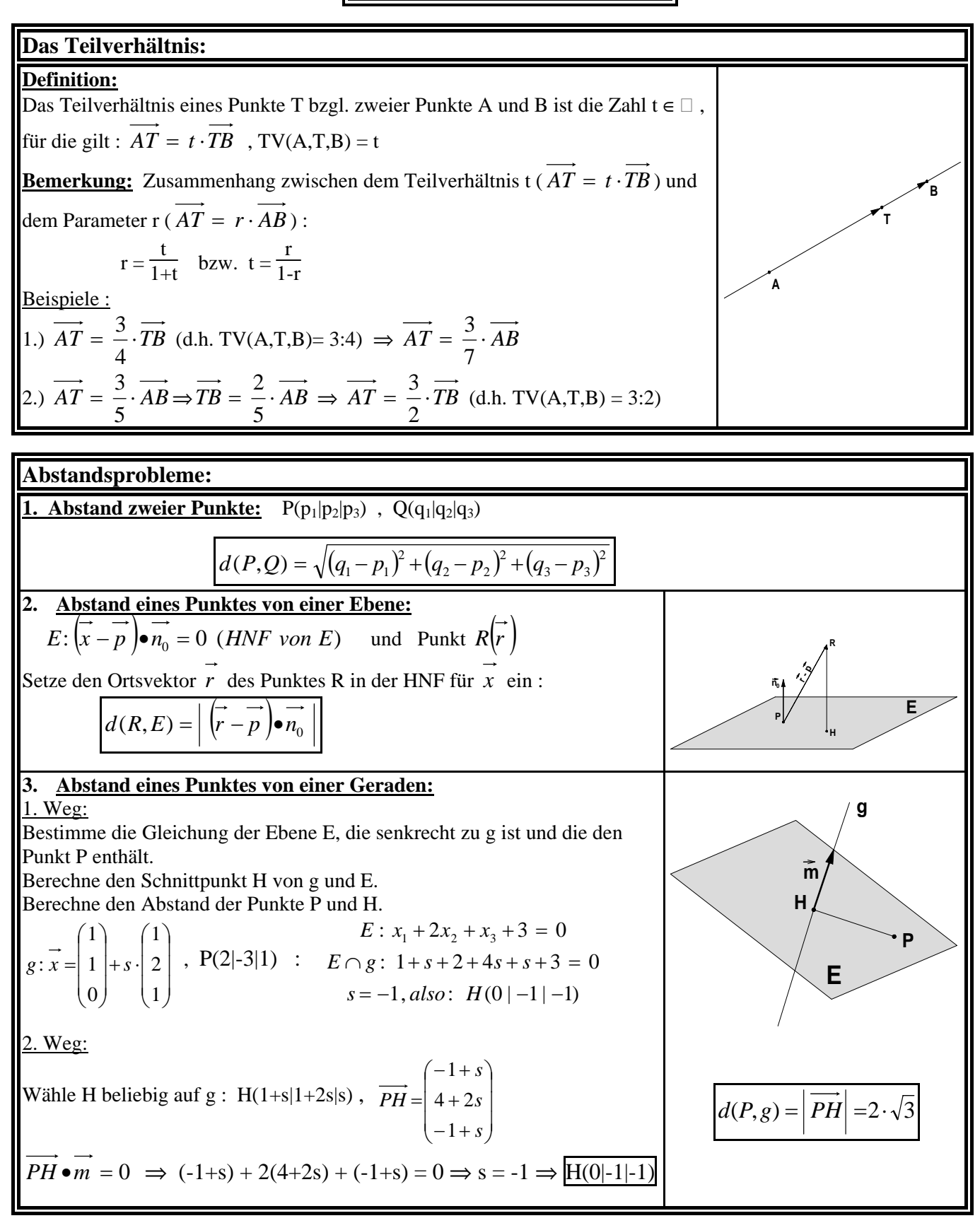

# **Geraden und Ebenen (4)**

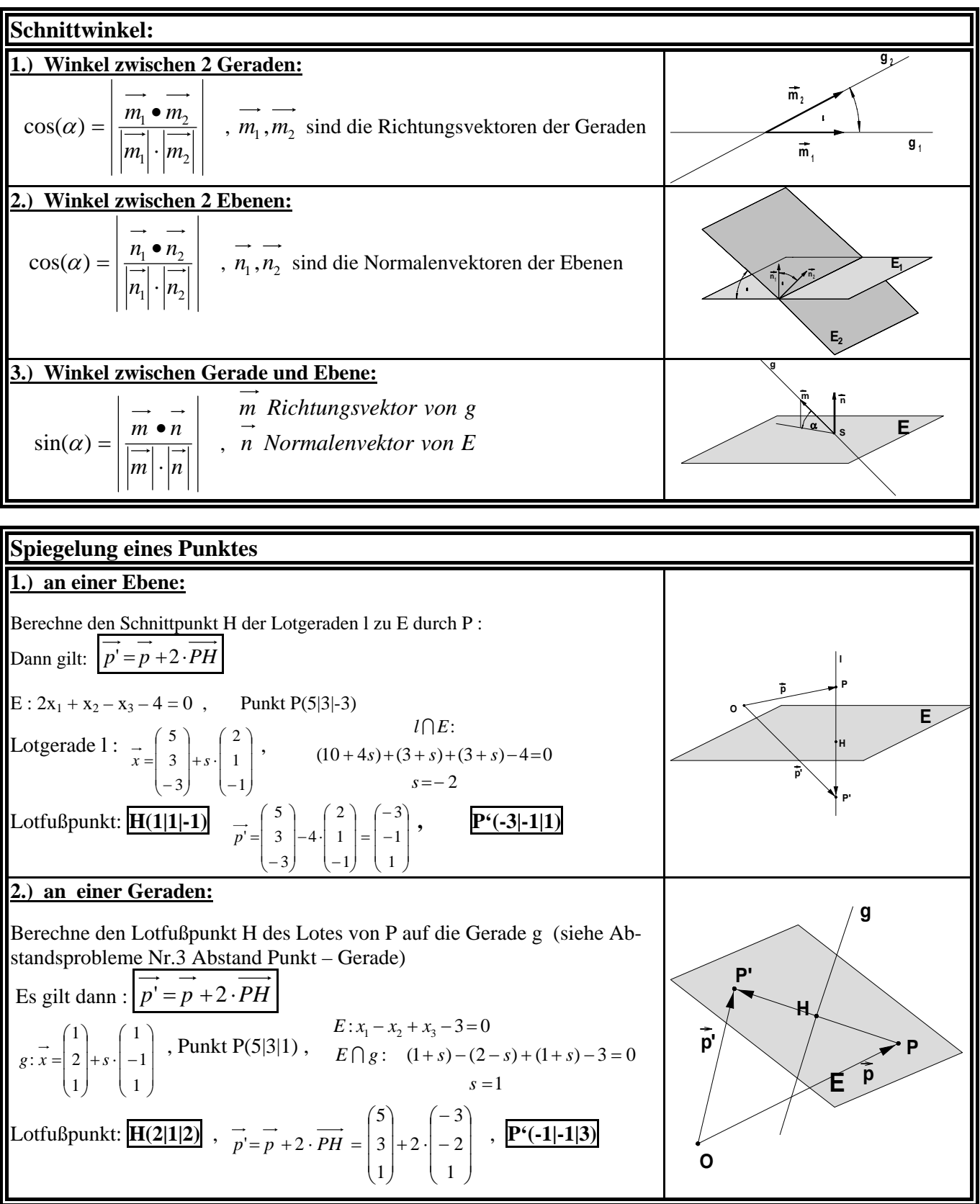

### **Ableitung und Integration**

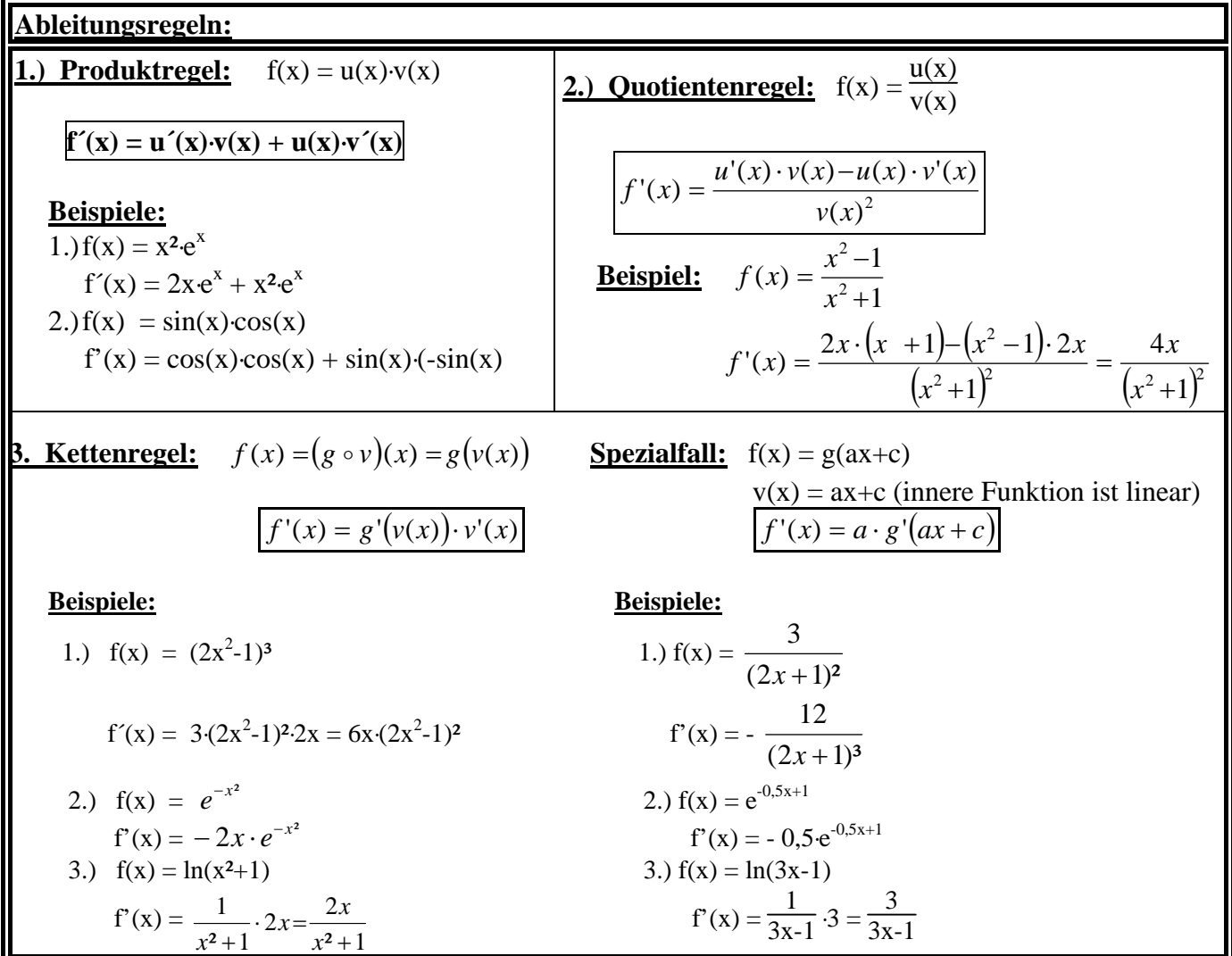

### **Integration durch lineare Substitution:**

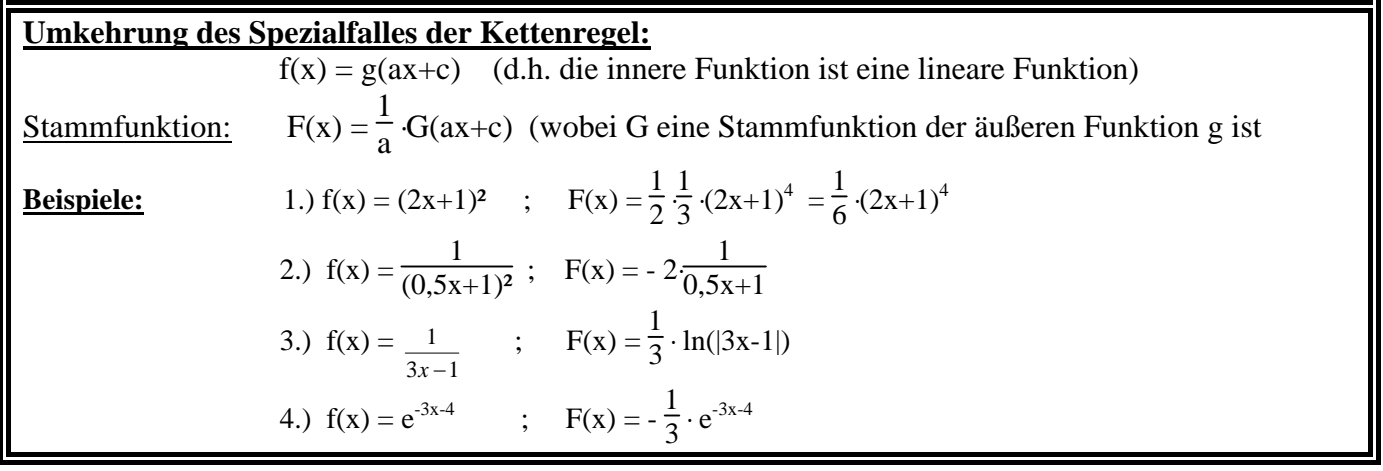

Ш

### **Integralfunktionen:**

**Definition:** Ist  $f: x \to f(x)$ ,  $x \in [c;d]$  eine stetige Funktion und a eine Zahl aus dem Intervall [c;d], so heißt die Funktion  $F_a$  mit  $F_a(x) = \int_a^x f(t) dt$ **Integralfunktion von f zur Stelle a. Bemerkung:** Jede Integralfunktion ist eine Stammfunktion zur Randfunktion f und zwar die,

für die gilt :  $F_a(a) = 0$ <u>also:</u>  $F_a'(x) = f(x)$ 

# **Stetigkeit - Differenzierbarkeit**

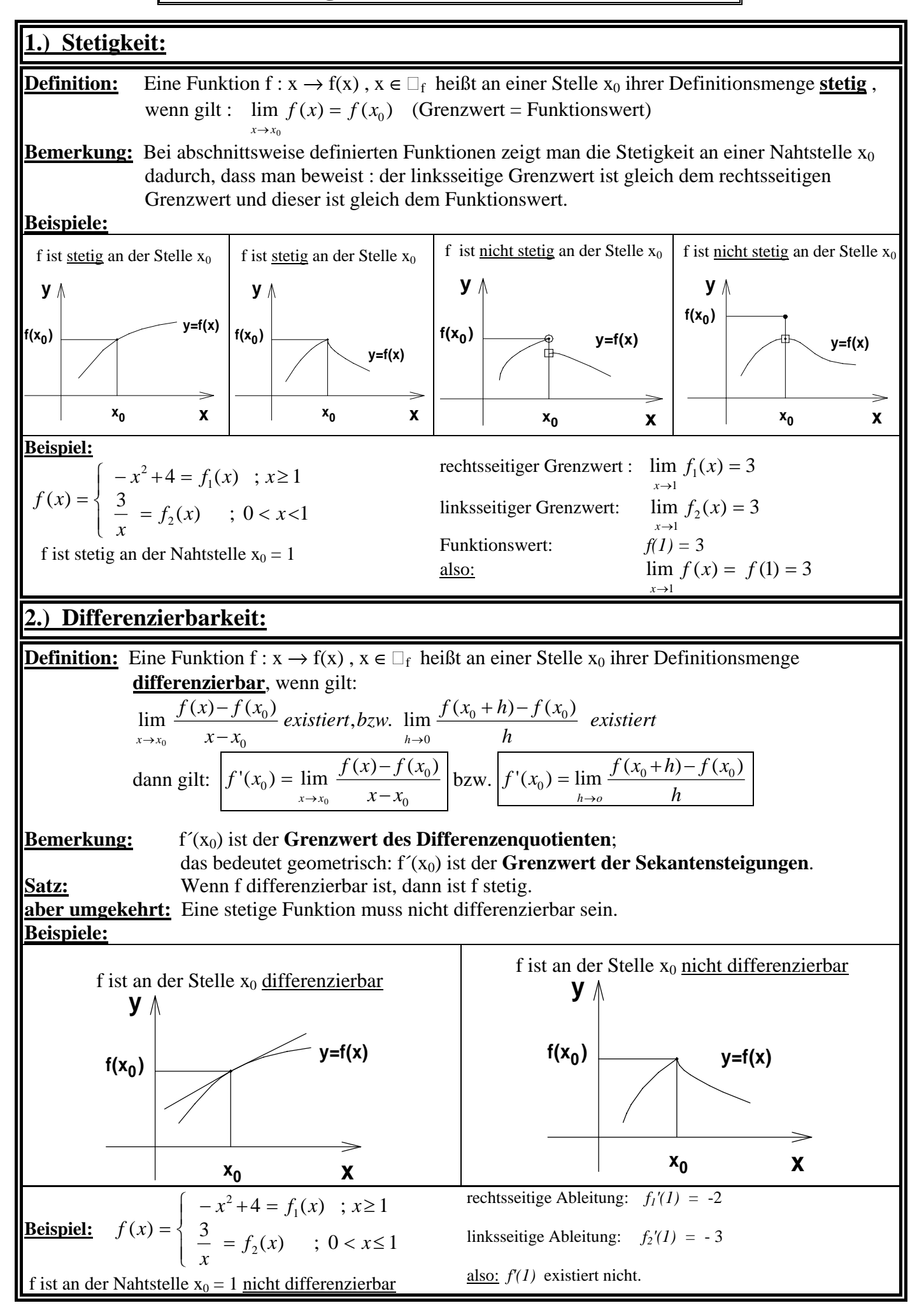

### **Asymptoten**

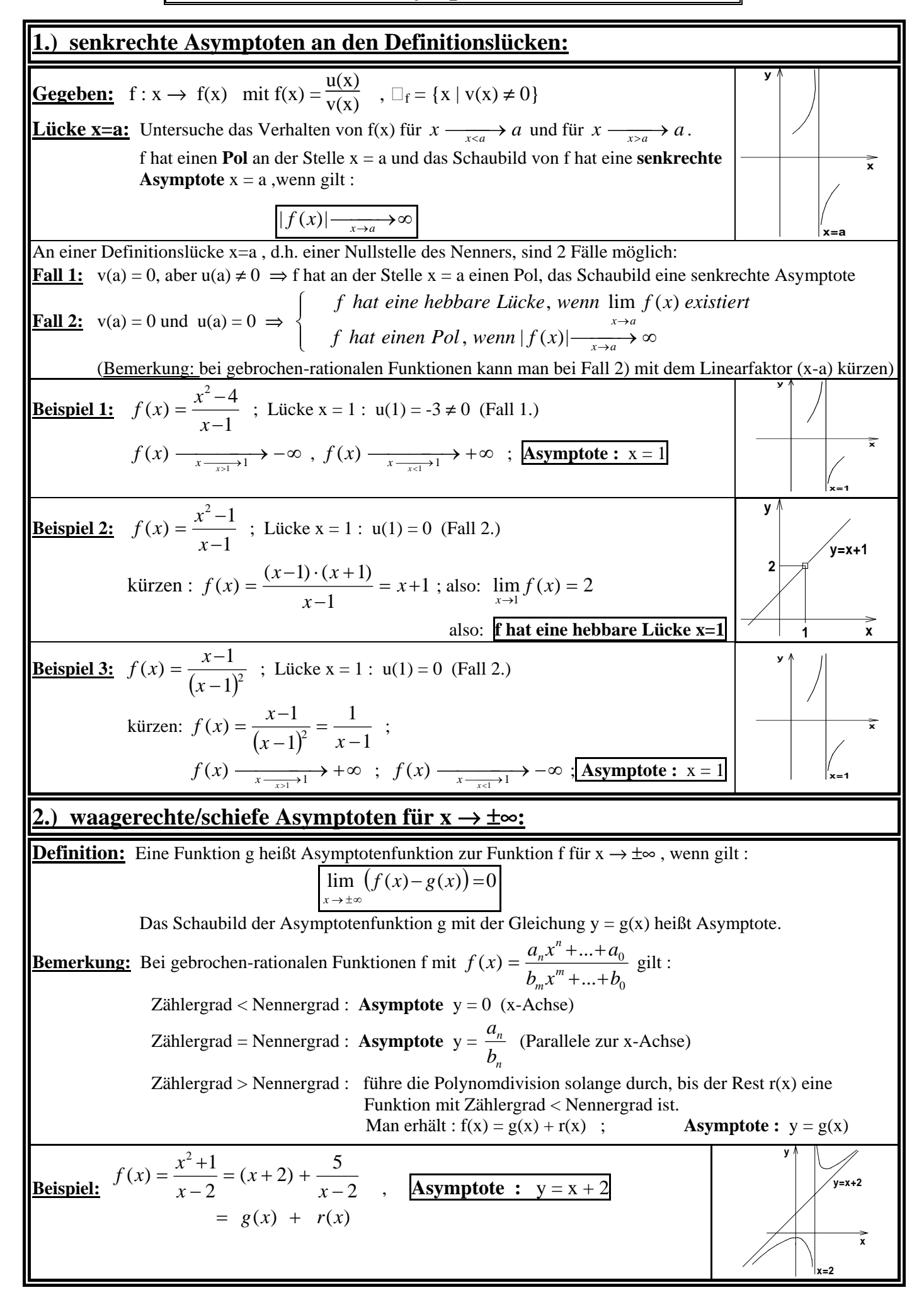

# **Extrempunkte - Wendepunkte**

### **1. Extrempunkte (Hoch- und Tiefpunkte):**

#### **Die notwendige Bedingung für Extrempunkte:**

Wenn f an der Stelle x<sub>0</sub> ein lokales Extremum hat, dann muss  $f'(x_0) = 0$  sein

**Bemerkung:** Die Bedingung ist nicht hinreichend:

Wenn  $f'(x_0) = 0$  ist, dann muss f nicht unbedingt an der Stelle  $x_0$  ein Extremum haben, f kann z.B. auch eine Wendestelle mit waagerechter Tangente haben:

z.B.  $f(x) = x^3$ :  $f'(0) = 0$ , aber: f hat eine Wendestelle  $x_0 = 0$ .

#### **Die 1. hinreichende Bedingung für eine Extremstelle:**

Wenn  $f'(x_0) = 0$  ist und wenn  $f''(x_0) \neq 0$  ist, dann hat f an der Stelle  $x_0$  ein lokales Extremum Ist  $f''(x_0) > 0$ , so hat f ein **lokales Minimum**, das Schaubild also einen **Tiefpunkt**. Ist  $f''(x_0) < 0$ , so hat f ein **lokales Maximum**, das Schaubild also einen **Hochpunkt**.

**Die 2. hinreichende Bedingung für eine Extremstelle:**

Wenn  $f'(x_0) = 0$  ist und wenn f' an der Stelle x<sub>0</sub> sein **Vorzeichen wechselt**, dann hat f an der Stelle x<sub>0</sub> ein lokales Extremum.

Vorzeichenwechsel von - nach + : f hat lokales Minimum, das Schaubild einen Tiefpunkt. Vorzeichenwechsel von + nach - : f hat lokales Maximum, das Schaubild einen Hochpunkt.

### **2. Wendepunkte:**

### **Die notwendige Bedingung für Wendepunkte:**

Wenn f an der Stelle  $x_0$  eine Wendestelle hat, dann muss  $f''(x_0) = 0$  sein.

**Bemerkung:** Die Bedingung ist nicht hinreichend:

Wenn  $f''(x_0) = 0$  ist, so braucht f an der Stelle  $x_0$  keine Wendestelle zu haben : z.B.  $f(x) = x^4$ :  $f''(0) = 0$ , aber: f hat ein Minimum bei  $x_0=0$ 

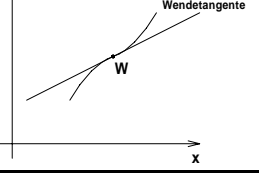

**y**

### **Die 1. hinreichende Bedingung für eine Wendestelle:**

Wenn  $f''(x_0) = 0$  ist und wenn  $f'''(x_0) \neq 0$  ist, dann hat f an der Stelle x<sub>0</sub> eine Wendestelle.

 $f''(x_0) > 0$ : Übergang von einer Rechtskurve in eine Linkskurve.

 $f''(x_0) < 0$ : Übergang von einer Linkskurve in eine Rechtskurve

**Die 2. hinreichende Bedingung für eine Wendestelle:**

Wenn  $f''(x_0) = 0$  ist und wenn  $f''$  an der Stelle x<sub>0</sub> sein **Vorzeichen wechselt**, dann hat f an der Stelle x<sub>0</sub> eine Wendestelle.

Vorzeichenwechsel von - nach + : Übergang von einer Rechtskurve in eine Linkskurve

Vorzeichenwechsel von + nach - : Übergang von einer Linkskurve in eine Rechtskurve

# **Winkel zwischen 2 Kurven**

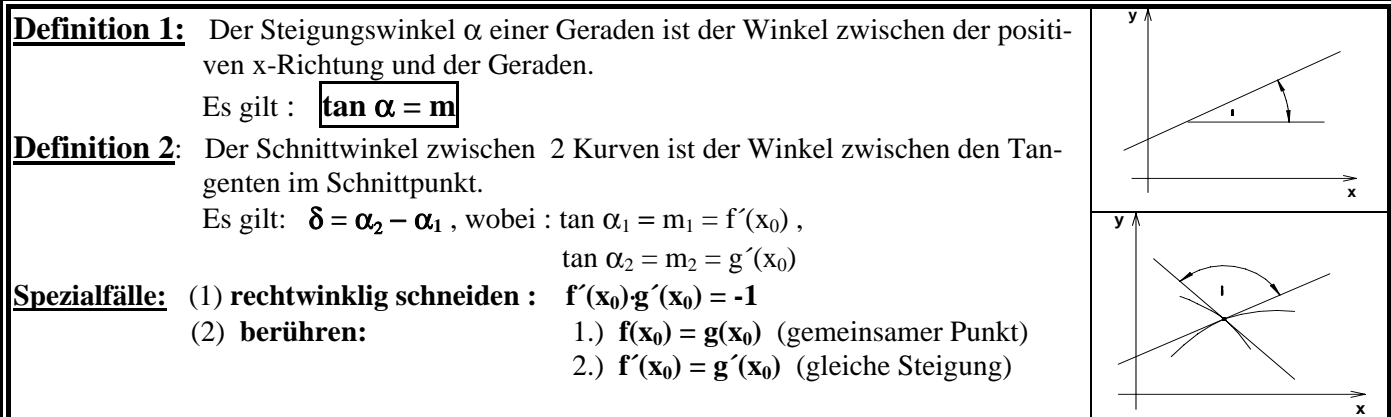

### **Ortskurven**

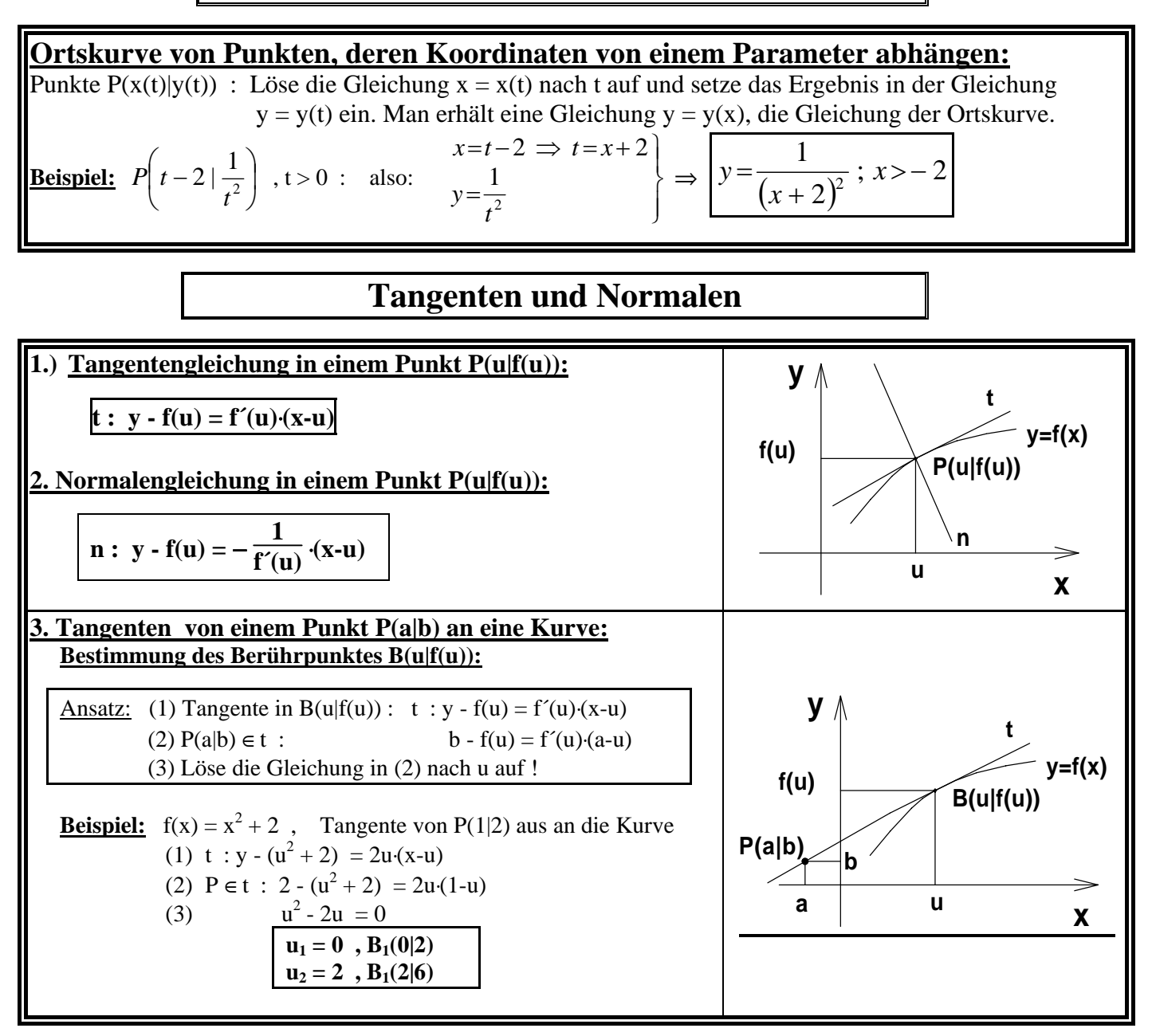

**Symmetrie** 

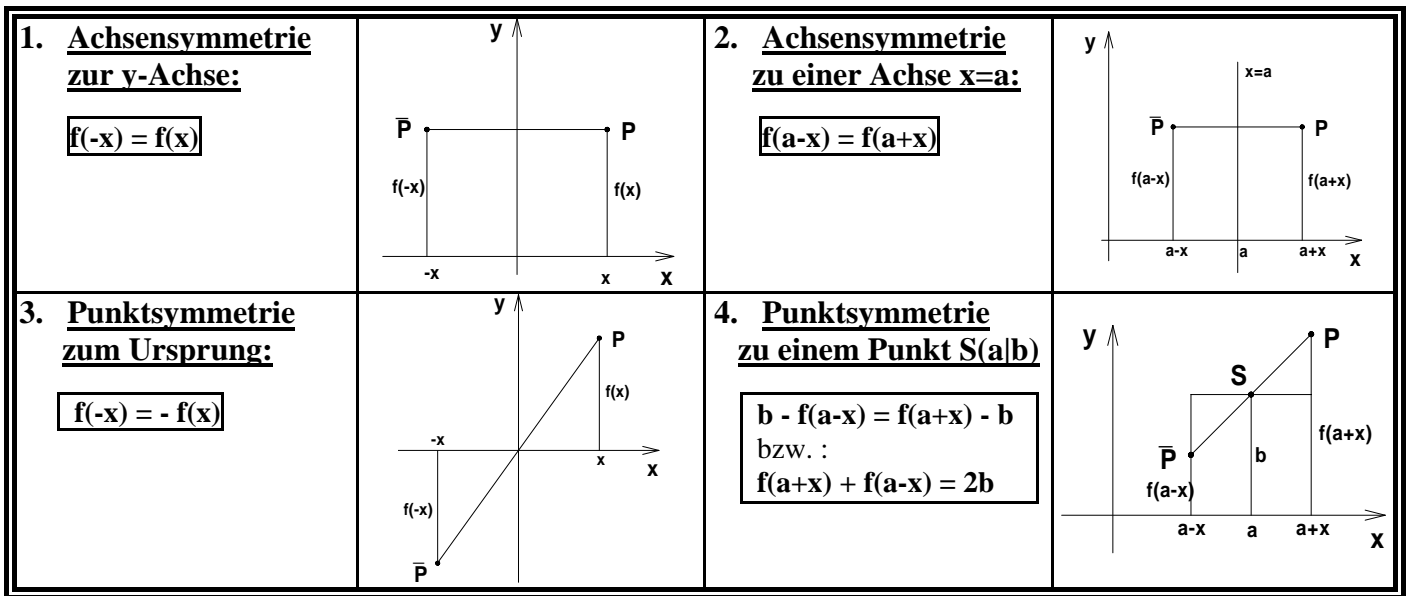

### **Näherungsverfahren in der Mathematik**

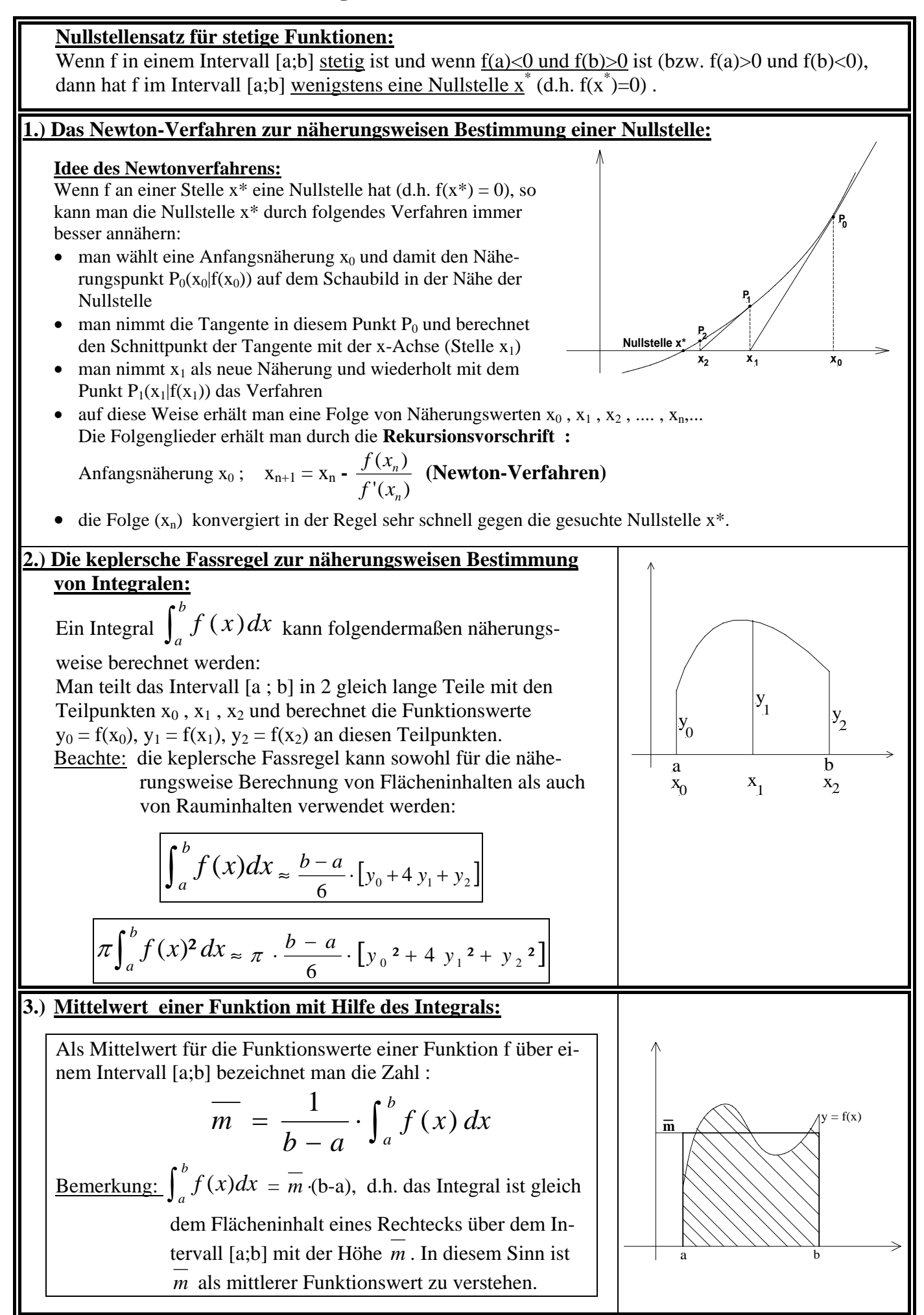

Das **Volumen eines Fasses** mit der Höhe **h** berechnet sich näherungsweise aus den Radien des Bodens  $r_0$ , des Deckels  $r_2$  und des größten Radius  $r_1$ :

$$
\mathbf{V} \approx (\pi \cdot \mathbf{r}_0^2 \cdot \frac{1}{6} \mathbf{h}) + 4 \cdot (\pi \cdot \mathbf{r}_1^2 \cdot \frac{1}{6} \mathbf{h}) + (\pi \cdot \mathbf{r}_2^2 \cdot \frac{1}{6} \mathbf{h})
$$
  
Zylinder 1 Zylinder 2 Zylinder 3  

$$
\mathbf{V} \approx \pi \cdot \frac{h}{6} \cdot \left[ r_0^2 + 4 r_1^2 + r_2^2 \right]
$$

Kann man die Krümmungslinie mithilfe des Schaubildes einer Funktion  $f : y = f(x)$  über dem Intervall [a ; b] beschreiben, dann ist  $\mathbf{r}_0 = \mathbf{f}(\mathbf{x}_0) = \mathbf{y}_0$ ,  $\mathbf{r}_1 = \mathbf{f}(\mathbf{x}_1) = \mathbf{y}_1$ ,  $\mathbf{r}_2 = \mathbf{f}(\mathbf{x}_2) = \mathbf{y}_2$  und  $h = b - a$  und für  $V = \pi \int_{0}^{b} [f(x)]^{2} dx$ *a*  $\pi \int_a^b [f(x)]^2 dx$  (Volumen des Rotationskörpers)

ergibt sich als Näherungswert:

$$
V = \pi \int_a^b [f(x)]^2 dx \approx \pi \cdot \frac{b-a}{6} \cdot [y_0^2 + 4y_1^2 + y_2^2]
$$

Der **Flächeninhalt** ( $\int_{a}^{b} f(x) dx$ ) der Fläche zwischen dem Schaubild von f :  $y = f(x)$  und der x-Achse über dem Intervall [a ; b] kann entsprechend folgendermaßen näherungsweise berechnet werden:

Man teilt das Intervall [a ; b] in 2 gleich lange Teile mit den Teilpunkten  $x_0 = a$ ,  $x_1 =$ b - a  $\frac{a}{2}$ ,  $x_2 = b$  und berechnet die Funktionswerte  $y_0 = f(x_0)$ ,  $y_1 = f(x_1)$ ,  $y_2 = f(x_2)$  an diesen Teilpunkten. Für das  $\int_a^b f(x)dx$  ergibt sich als Näherungswert:

 $\int_{a}^{b} f(x)dx \approx \frac{b-a}{6} \cdot [y_{0} + 4y_{1} + y_{2}]$ 

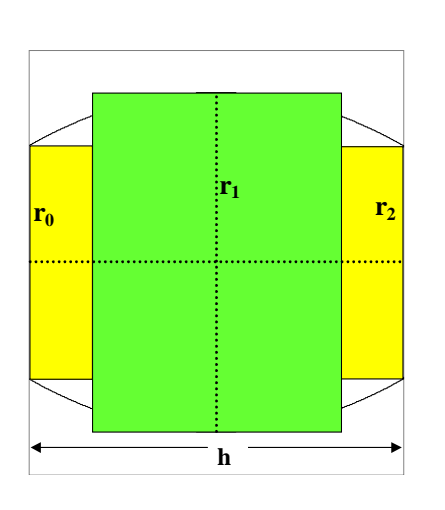

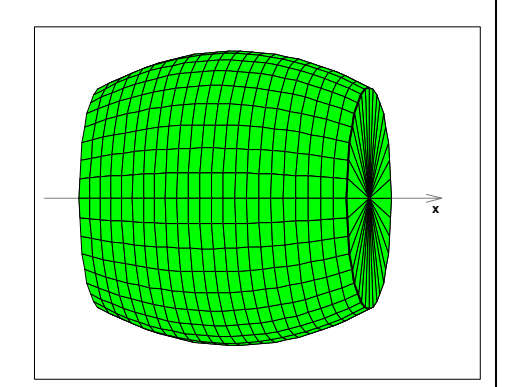

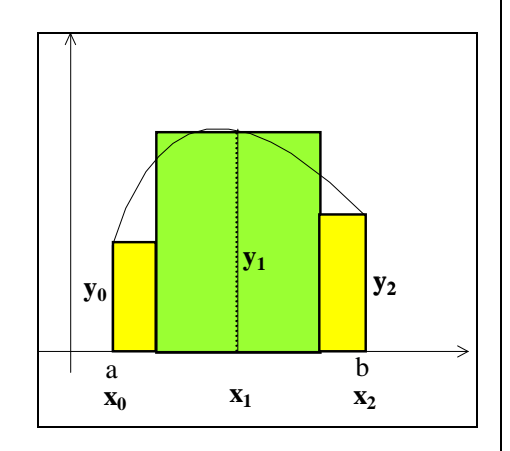

# **Die trigonometrischen Funktionen Sinus und Cosinus**

### **Das Bogenmaß eines Winkels:**

Das **Bogenmaß eines Winkels** ist die zu dem Winkel gehörende **Länge des Bogens auf dem Einheitskreis.** 

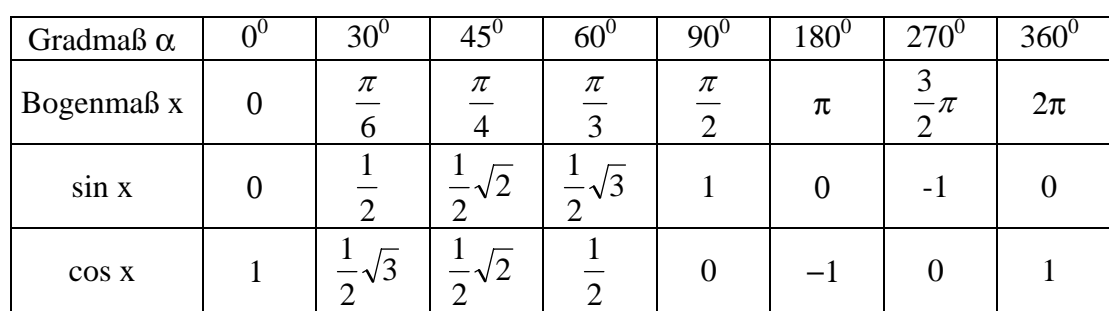

#### **Definition von Sinus und Cosinus:**

**sin x** ist die **2. Koordinate** des zum Winkel x gehörenden Punktes auf dem Einheitskreis .

**cos x** ist die **1. Koordinate** des zum Winkel x gehörenden Punktes auf dem Einheitskreis .

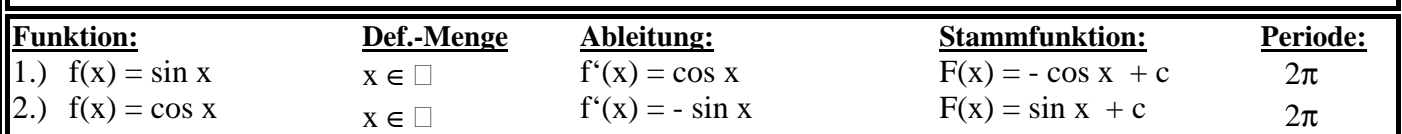

1

P x

 $\sin(x)$ 

1

 $cos(x)$ 

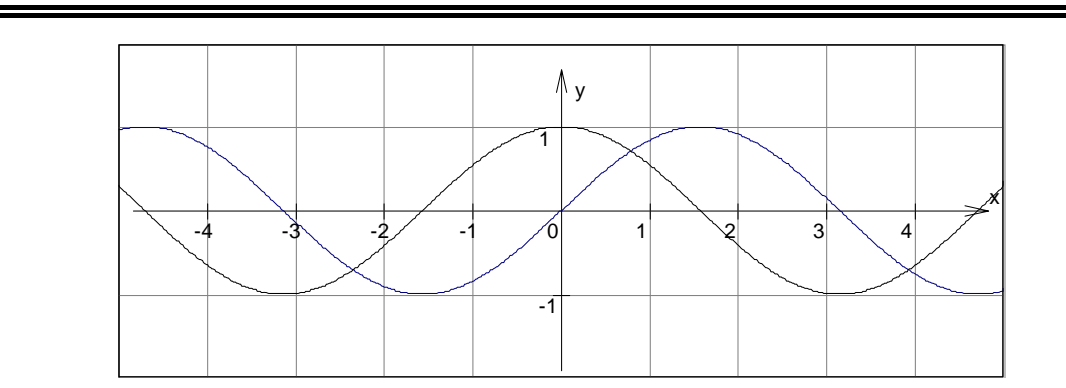

### **Streckungen/Verschiebungen der sin-Kurve (cos-Kurve) :**

1. Streckung in y-Richtung mit Faktor a:  $f(x) = a \sin(x)$  Amplitude: |a| 2. Verschiebung in x-Richtung um c:  $f(x) = sin(x-c)$ 

3. Verschiebung in y-Richtung um d:  $f(x) = sin(x) + d$ 

4. allgemein: **f**(x) =  $a \sin(x-c) + d$ 

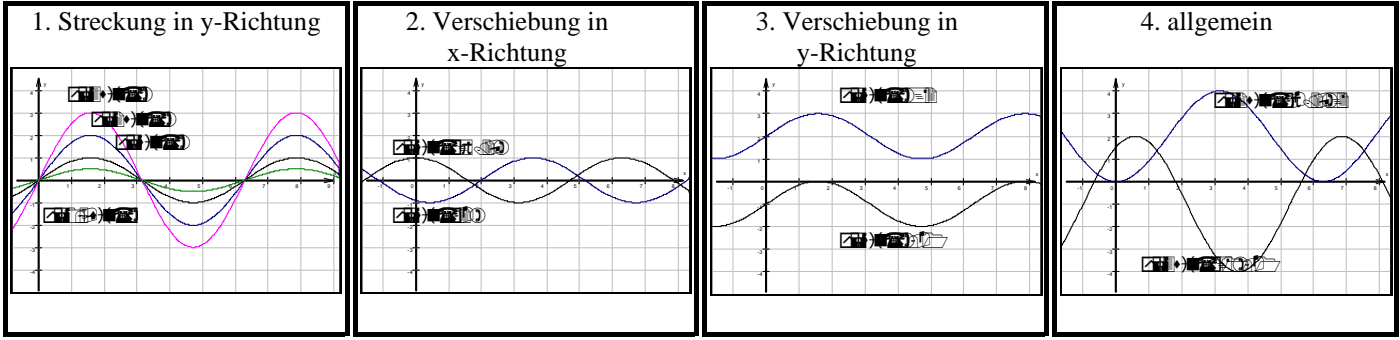

# **Die natürliche Exponentialfunktion (e<sup>x</sup> )**

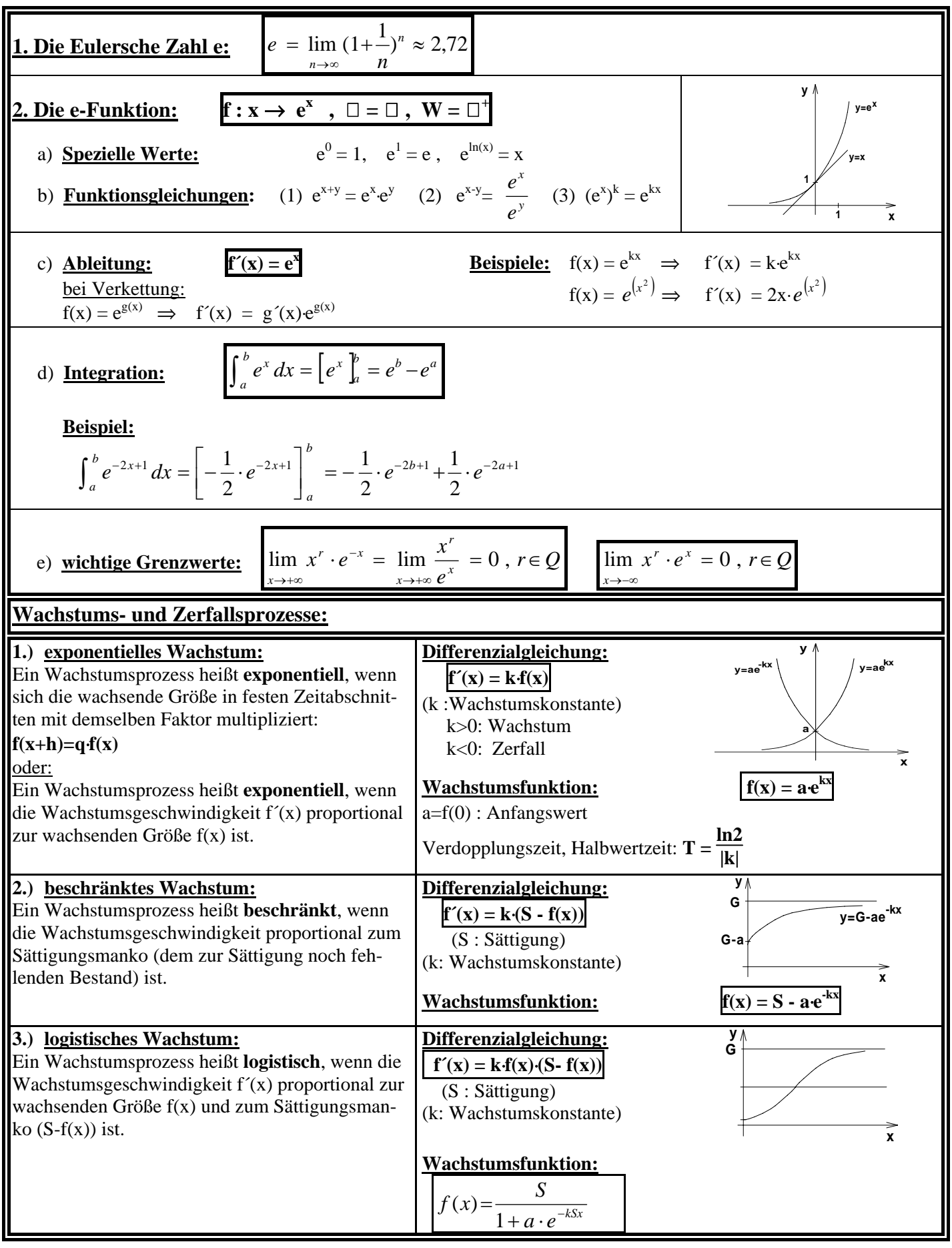

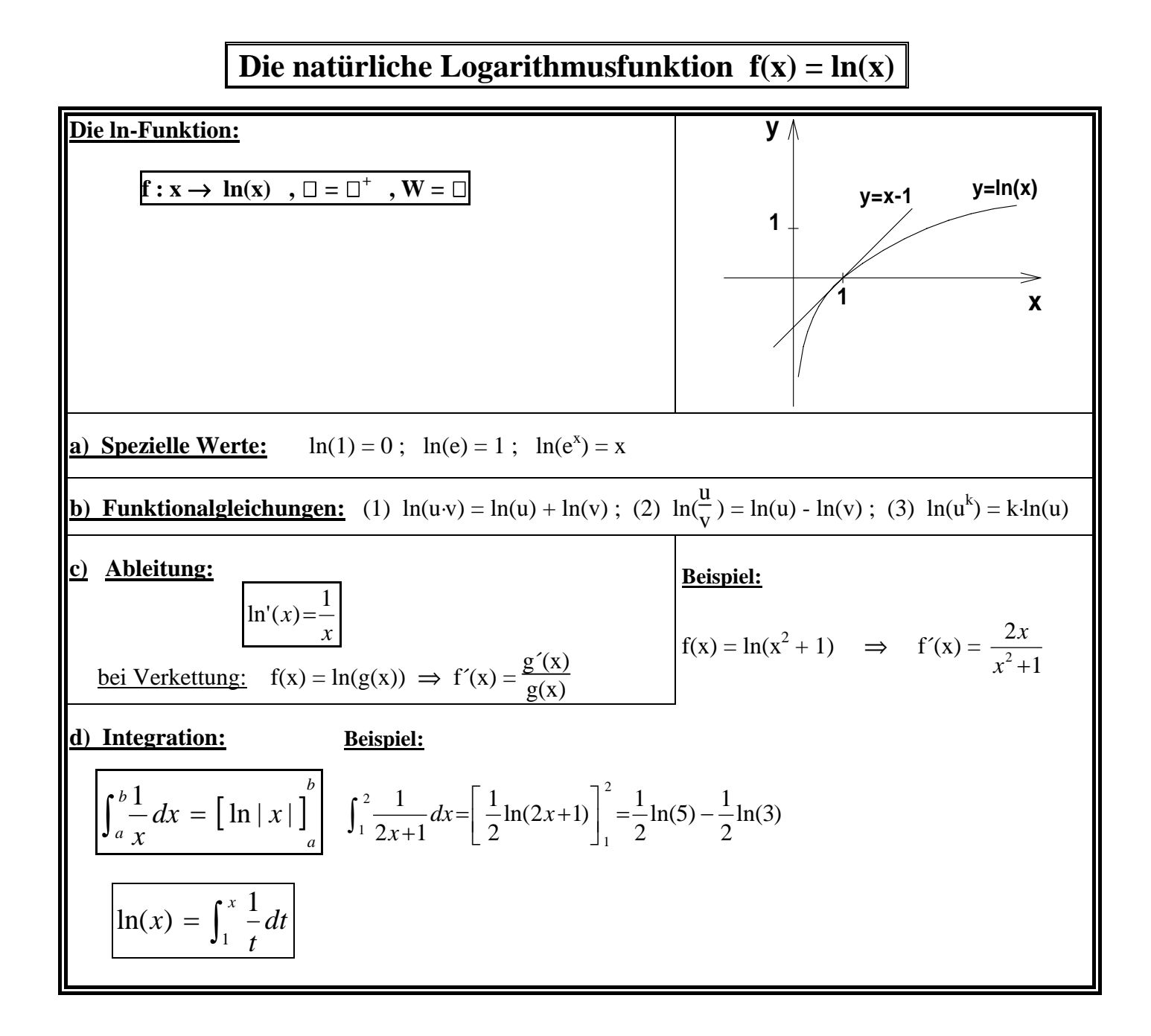

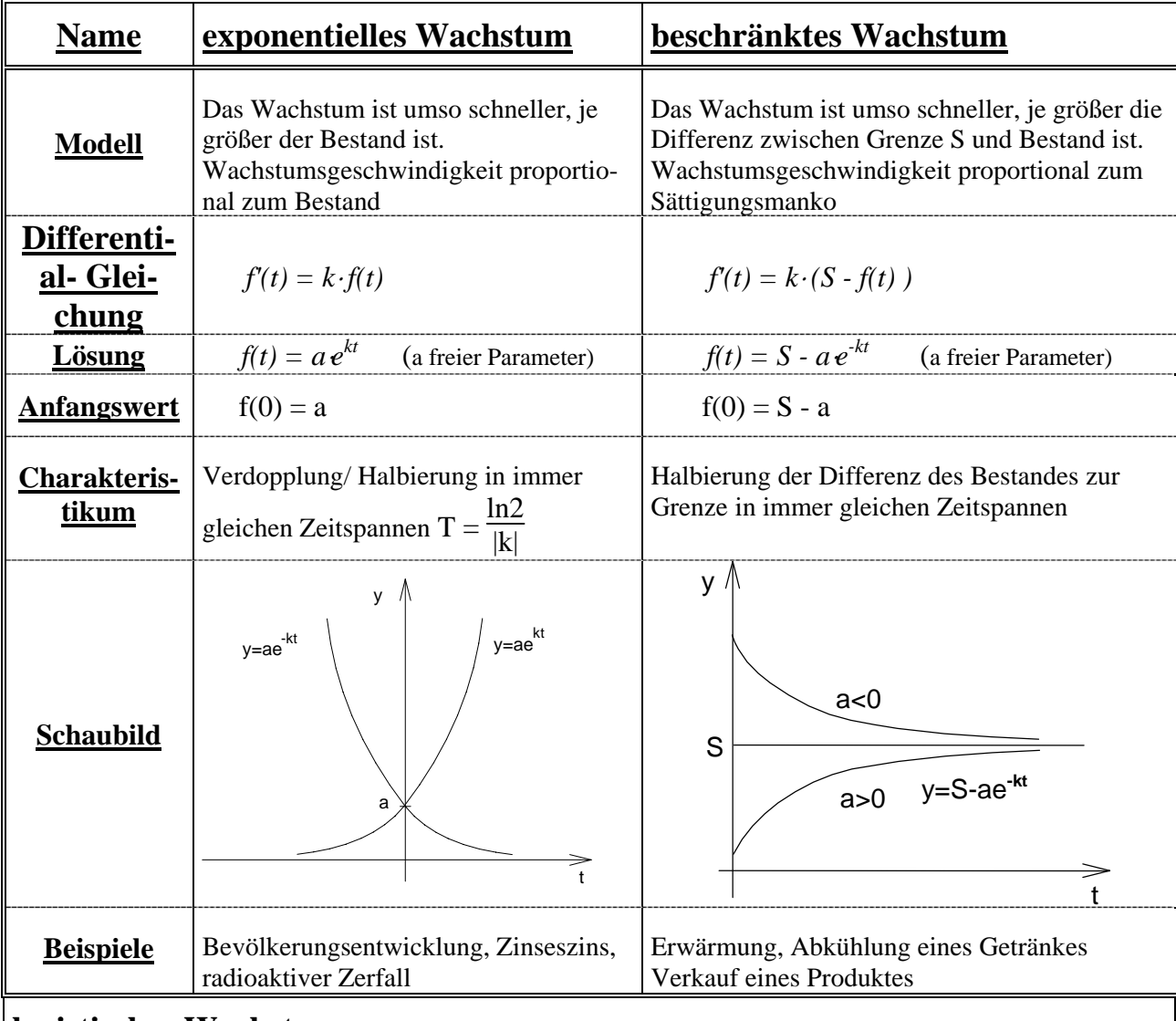

### **logistisches Wachstum**

Das Wachstum ist umso schneller, je größer das Produkt aus dem Bestand und der Differenz zwischen Grenze S und Bestand ist

Wachstumsgeschwindigkeit proportional zum Produkt aus Bestand und Sättigungsmanko  $\frac{f(x)}{f(x)}$   $\frac{f(x)}{f(x)}$ 

$$
f(t) = k \cdot f(t) \cdot (S - f(t))
$$
\n
$$
f(t) = \frac{S}{1 + a \cdot e^{-kSt}}
$$
\n
$$
f(t) = \frac{a \cdot S}{a + (S - a)e^{-kSt}}
$$
\n(a freier Parameter)  
\n
$$
f(0) = \frac{S}{1 + a}
$$
\n
$$
V = \frac{1 + a}{1 + a}
$$
\n
$$
V = \frac{1 + a}{1 + a}
$$
\n
$$
V = \frac{1 + a}{1 + a}
$$
\n
$$
V = \frac{1 + a}{1 + a}
$$
\n
$$
V = \frac{1 + a}{1 + a}
$$
\n
$$
V = \frac{1 + a}{1 + a}
$$
\n
$$
V = \frac{1 + a}{1 + a}
$$
\n
$$
V = \frac{1 + a}{1 + a}
$$
\n
$$
V = \frac{1 + a}{1 + a}
$$
\n
$$
V = \frac{1 + a}{1 + a}
$$
\n
$$
V = \frac{1 + a}{1 + a}
$$
\n
$$
V = \frac{1 + a}{1 + a}
$$
\n
$$
V = \frac{1 + a}{1 + a}
$$
\n
$$
V = \frac{1 + a}{1 + a}
$$
\n
$$
V = \frac{1 + a}{1 + a}
$$
\n
$$
V = \frac{1 + a}{1 + a}
$$
\n
$$
V = \frac{1 + a}{1 + a}
$$
\n
$$
V = \frac{1 + a}{1 + a}
$$
\n
$$
V = \frac{1 + a}{1 + a}
$$
\n
$$
V = \frac{1 + a}{1 + a}
$$
\n
$$
V = \frac{1 + a}{1 + a}
$$
\n
$$
V = \frac{1 + a}{1 + a}
$$
\n
$$
V = \frac{1 + a}{1 + a}
$$
\n
$$
V = \frac{1 + a}{1 + a}
$$
\n
$$
V = \frac{1 + a}{1 + a}
$$
\n
$$
V = \frac{1 + a}{1 + a}
$$
\n
$$
V = \frac{1 + a}{1 + a}
$$
\n
$$
V = \frac{1 + a}{1 + a}
$$
\n
$$
V = \frac{1 + a}{1 + a}
$$
\n
$$
V =
$$

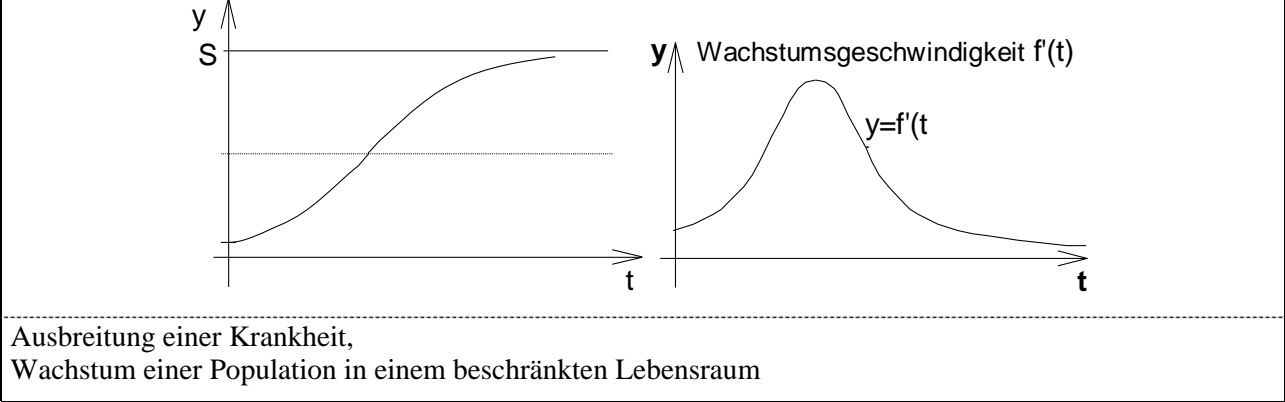

# **Folgen – Grenzwert von Folgen**

### **Definition 1:**

Eine **reelle Zahlenfolge**  $(a_n)_{n \in \mathbb{Z}}$  ist eine Funktion, die jeder natürlichen Zahl n $\in \mathbb{Z}$  eine reelle Zahl  $a_n$ (das n.-te Folgenglied) zuordnet. Folgenglieder :  $a_0$ ,  $a_1$ ,  $a_2$ ,  $a_3$ ,.....

#### **Definition 2:**

Eine Zahlenfolge (an) heißt **nach oben (nach unten) beschränkt**, wenn es eine Zahl M (bzw. m) gibt. so dass für alle  $a_n$  gilt :  $a_n \le M$  ( bzw.  $a_n \ge m$ ).

### **Definition 3:**

Eine Zahlenfolge  $(a_n)$  heißt **monoton steigend (monoton fallend)**, wenn für alle  $n \in \mathbb{Z}$  gilt :  $a_n \le a_{n+1}$  (bzw.  $a_n \ge a_{n+1}$ ), also:  $a_0 \le a_1 \le a_2$  ..... (bzw.  $a_0 \ge a_1 \ge a_2$  .....)

### **Definition 4:**

Eine **Zahlenfolge konvergiert und hat den Grenzwert g** (  $\lim_{n \to \infty} (a_n) = g$  ), wenn gilt:

Für alle  $\varepsilon > 0$  gibt es eine Folgennummer n<sub>0</sub>, so dass für alle n  $\geq n_0$  gilt :  $|a_n - g| < \varepsilon$ (in Worten : für jede noch so kleine Zahl  $\epsilon > 0$  findet man eine Zahl n<sub>0</sub>, so dass ab dieser Nummer  $n_0$  alle Folgenglieder sich vom Grenzwert g um weniger als  $\varepsilon$  unterscheiden.)

Beispiel:

Die Folge (a<sub>n</sub>) =  $\left(\frac{n}{n^2+1}\right)$ 2  $n^2 +$  $\frac{n^2}{n^2}$ ) hat den Grenzwert g = 1, denn : sei  $\varepsilon > 0$  beliebig vorgegeben:

$$
\left|\frac{n^2}{n^2+1} - 1\right| < \varepsilon \iff \left|\frac{n^2 - (n^2+1)}{n^2+1}\right| < \varepsilon \iff \left|\frac{-1}{n^2+1}\right| < \varepsilon \iff \frac{1}{n^2+1} < \varepsilon \iff n^2 + 1 > \frac{1}{\varepsilon} \iff n^2 > \frac{1}{\varepsilon} - 1
$$
\n
$$
\iff n > \sqrt{\frac{1}{\varepsilon} - 1}
$$

also: wähle als n<sub>0</sub> die erste natürliche Zahl, die größer als  $\sqrt{\frac{1}{\varepsilon}}$  – 1 ist.

Dann gilt für alle  $n \ge n_0$ :  $|a_n - 1| < \varepsilon$ , also ist g=1 der Grenzwert der Zahlenfolge.

### **Rekursiv definierte Folgen:**

Anfangsglied:  $a_0$ ; Rekursion:  $a_{n+1} = f(a_n)$  (die Rekursionsformel gibt an, wie sich das nachfolgende Folgenglied aus dem vorangehenden berechnet )

Beispiele : 1.)  $a_0 = 1$ ,  $a_{n+1} = a_n + 2$  :  $(1, 3, 5, 7, \dots)$ 2.)  $a_0 = 1$ ,  $a_1 = 1$ ;  $a_{n+2} = a_{n+1} + a_n$  (1, 1, 2, 3, 5, 8, 13, 21, ...) Fibonacci-Folge)

### **Arithmetische Folgen:**

Anfangswert  $a_0$ ; Rekursion :  $a_{n+1} = a_n + d$  (Beispiel : 1, 4, 7, 10, 13, ...)

### **Geometrische Folgen:**

Anfangswert  $a_0$ ; Rekursion :  $a_{n+1} = q \cdot a_n$  (Beispiel : 1, 2, 4, 8, 16, ...)  $(a_0, a_0q, a_0q^2, a_0q^3, ... )$ (Bemerkung: ist  $|q| < 1$  so konvergiert die geometrische Folge  $(a_0 \cdot q^n)$  gegen 0  $(\lim_{n \to \infty} (a_0 \cdot q^n) = 0)$ )

# **Vollständige Induktion**

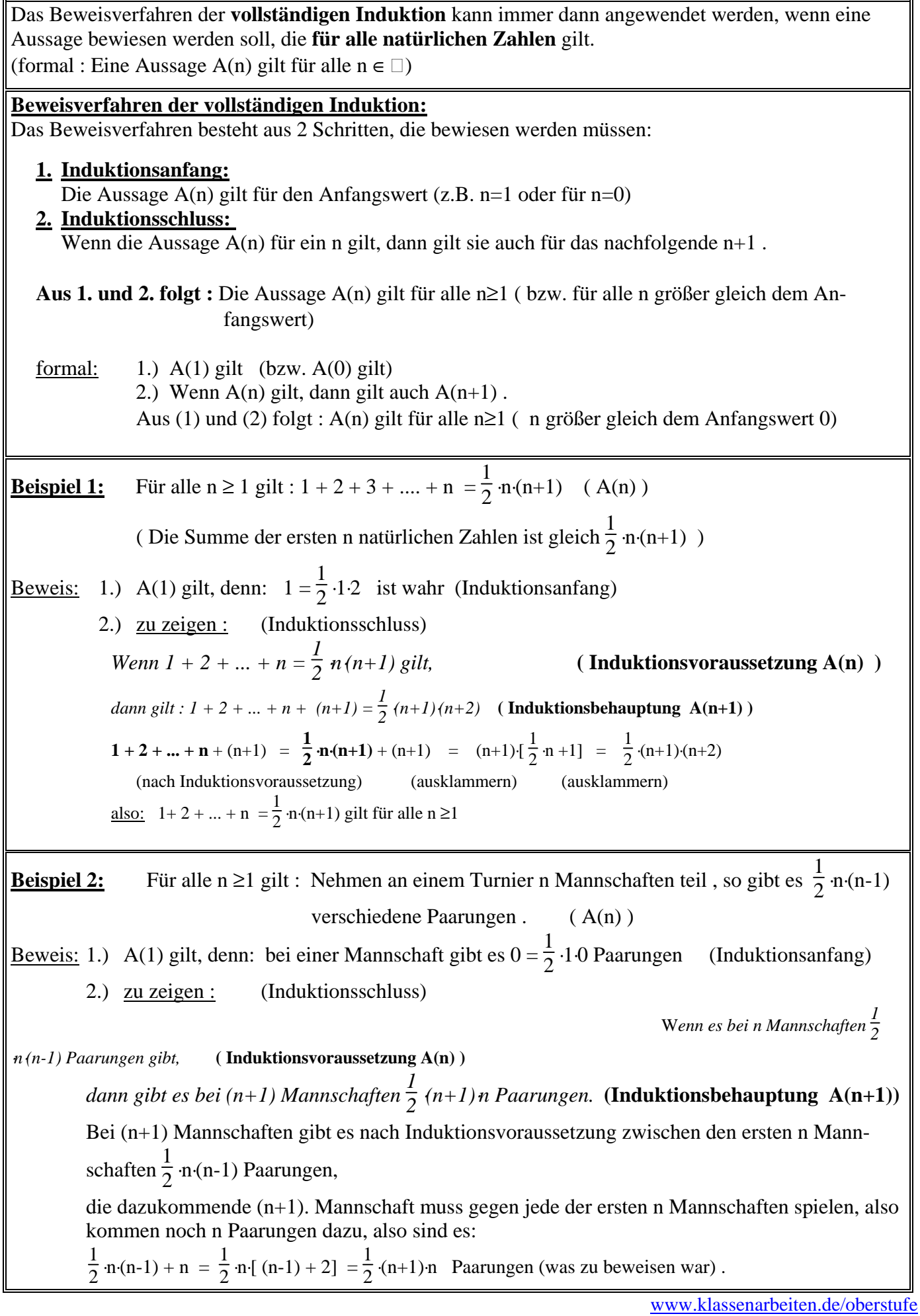